## **ILLUSTRATION IN GD 30S //** EDITORIAL ILLUSTRATION

Editorial illustration can be representational, stylized, or abstract; a likeness of someone who's famous, a beautifully-rendered image that distinguishes one feature of a product from another. In each case. an editorial illustration shows more than words can describe. In the simplest of terms editorial illustration is artwork created in response to written text, usually an article in a magazine, newspaper, or blog.

For this assignment students are to research a news article online revolving around a world issue happening in the present day, and create an illustration to help visualize what the article is about.

## INSTRUCTIONS

- · Research online or from a recent newspaper, an article revolving around a recent world issue, whether that be political, environmental or educational. Print the article on 8.5x11in paper.
- Medium: Black Fineliner or Black Ball Point Pen.
- Show as much detail as possible.
- Illustration MUST visualize what the article is about.
- · Create 5 thumbnail sketches, in order to develop the best concept for the final editorial illustration.
- Final editorial illustration size: 5x7in portrait OR landscape on illustration board.
- · Mount final illustration along with article.
- MOUNTING SPECS: BOTTOM 1.5in TOP 1in SIDES 1in BETWEEN 1in

## HAND IN

· Final mounted editorial illustration and the main page containing the title of the article. Thumbnails. Name on the back bottom right hand corner.

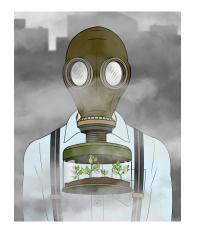

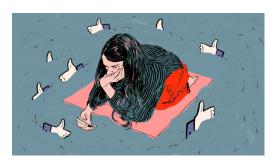

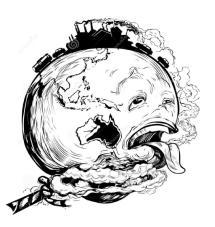

| COLOUR AND CONTRAST                                                                                                    | /5  |
|----------------------------------------------------------------------------------------------------|-----|
| This portion of the mark represents<br>how well colour and contrast have<br>been considered and implemented.                                                                                                    |     |
| CRAFTSMANSHIP                                                                                                    | /5  |
| This portion of the mark is an evaluation of effort, care and attention to detail for the assignment.                                                                                                    |     |
| CREATIVITY                                                                                                    | /5  |
| This portion of the mark represents<br>how well thought out the students idea<br>was for the assignment.                                                                                                    |     |
| USE OF TIME                                                                                                    | /5  |
| This portion of the mark represents<br>how well the student used their time<br>in class and was focused through out<br>the assignment.                                                                             |     |
| ILLUSTRATION PROBLEM SOLUTION<br>This portion of the mark represents<br>how well the students solution<br>solves a illustration problem posed<br>in the assignment, and fulfils specific<br>assigned requirements. | /10 |
| TOTAL                                                                                                    | /30 |

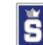